# Package 'bskyr'

January 9, 2024

<span id="page-0-0"></span>Title Interact with 'Bluesky' Social

Version 0.1.2

Description Collect data from and make posts on 'Bluesky' Social via the Hypertext Transfer Protocol (HTTP) Application Programming Interface (API), as documented at <<https://atproto.com/specs/xrpc>>. This further supports broader queries to the Authenticated Transfer (AT) Protocol <<https://atproto.com/>> which 'Bluesky' Social relies on. Data is returned in a tidy format and posts can be made using a simple interface.

License MIT + file LICENSE

Encoding UTF-8

RoxygenNote 7.2.3

Imports cli, dplyr, fs, httr2, lubridate, mime, purrr, rlang, stringi, stringr, tibble, tidyr

**Suggests** httptest2, jsonlite, spelling, test that  $(>= 3.0.0)$ 

URL <https://github.com/christopherkenny/bskyr>,

<http://christophertkenny.com/bskyr/>

BugReports <https://github.com/christopherkenny/bskyr/issues>

Config/testthat/edition 3

Language en-US

**Depends**  $R (= 4.1.0)$ 

NeedsCompilation no

Author Christopher T. Kenny [aut, cre] (<<https://orcid.org/0000-0002-9386-6860>>)

Maintainer Christopher T. Kenny <christopherkenny@fas.harvard.edu>

Repository CRAN

Date/Publication 2024-01-09 21:00:09 UTC

# R topics documented:

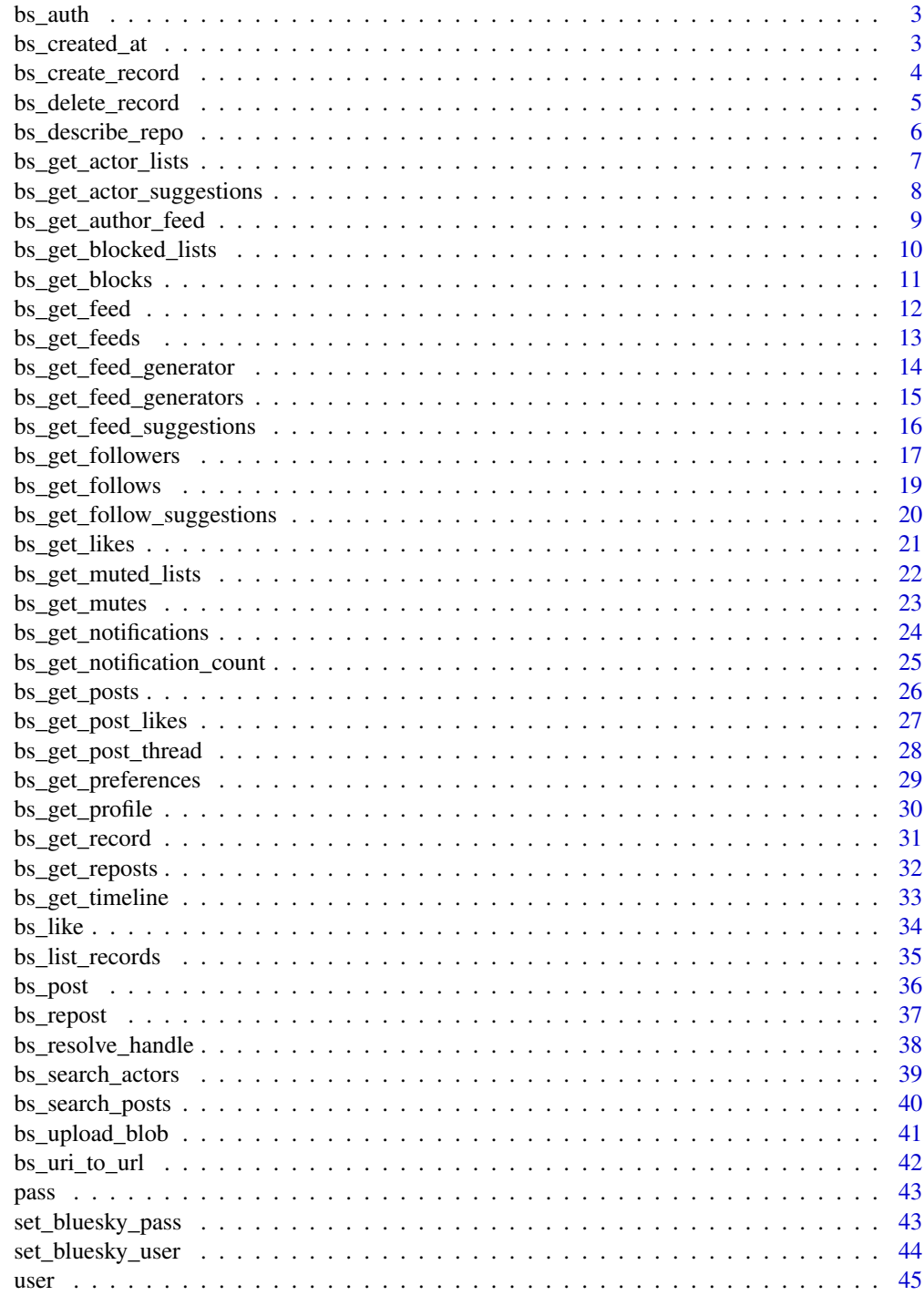

**Index** 

<span id="page-2-0"></span>

Authenticate a user

# Usage

bs\_auth(user, pass)

## Arguments

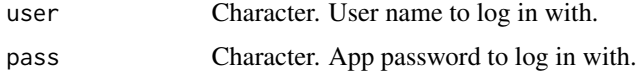

## Value

a list of authentication information

#### Lexicon references

[server/createSession.json \(2023-09-30\)](https://github.com/bluesky-social/atproto/blob/main/lexicons/com/atproto/server/createSession.json)

## Function introduced

v0.0.1 (2023-09-30)

## Examples

bs\_auth(user = get\_bluesky\_user(), pass = get\_bluesky\_pass())

bs\_created\_at *Get current time in Bluesky format*

# Description

Get current time in Bluesky format

## Usage

bs\_created\_at()

## Value

a length 1 character vector

#### Function introduced

v0.1.0 (2023-11-25)

## Examples

bs\_created\_at()

bs\_create\_record *Create a record in a repo*

# Description

Create a record in a repo

#### Usage

```
bs_create_record(
 collection,
 record,
 user = get_bluesky_user(),
 pass = get_bluesky_pass(),
  auth = bs_auth(user, pass),
  clean = TRUE
)
```
# Arguments

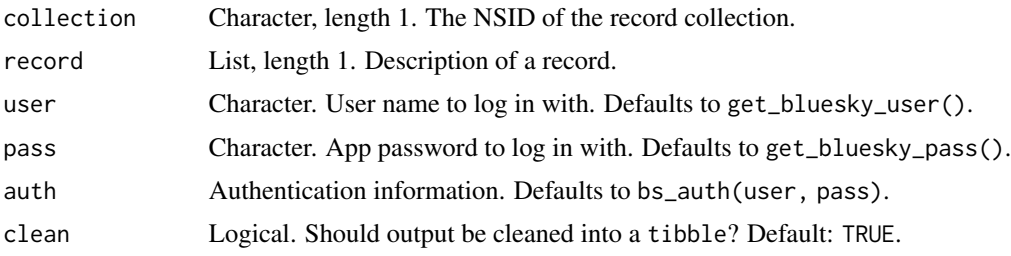

# Value

a [tibble::tibble](#page-0-0) of record information

#### Lexicon references

[repo/createRecord.json \(2023-11-25\)](https://github.com/bluesky-social/atproto/blob/main/lexicons/com/atproto/repo/createRecord.json)

<span id="page-3-0"></span>

#### <span id="page-4-0"></span>Function introduced

v0.1.0 (2023-11-25)

#### Examples

```
# get info about a record
post_rcd <- bs_get_record('https://bsky.app/profile/bskyr.bsky.social/post/3kf2577exva2x')
# create a record, to like the post
like <- list(
  subject = list(
   uri = post_rcd$uri,
   cid = post_rcd$cid
  ),
  createdAt = bs_created_at()
\mathcal{L}bs_create_record(collection = 'app.bsky.feed.like', record = like)
```
bs\_delete\_record *Delete a record in a repo*

#### Description

Delete a record in a repo

#### Usage

```
bs_delete_record(
  collection,
  rkey,
 user = get_bluesky_user(),
 pass = get_bluesky_pass(),
  auth = bs_auth(user, pass)
)
```
# Arguments

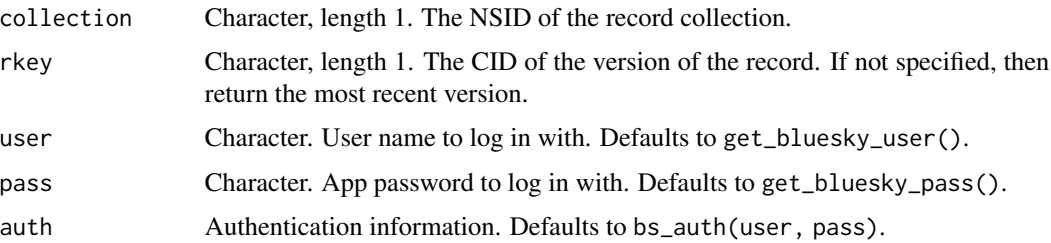

#### <span id="page-5-0"></span>Value

an httr2 status code

# Lexicon references

[repo/deleteRecord.json \(2023-11-25\)](https://github.com/bluesky-social/atproto/blob/main/lexicons/com/atproto/repo/deleteRecord.json)

#### Function introduced

v0.1.0 (2023-11-25)

#### Examples

```
# get info about a record
post_rcd <- bs_get_record('https://bsky.app/profile/bskyr.bsky.social/post/3kf2577exva2x')
# create a record, to like the post
like <- list(
  subject = list(
   uri = post_rcd$uri,
   cid = post_rcd$cid
  ),
  createdAt = bs_created_at()
\mathcal{L}rec <- bs_create_record(collection = 'app.bsky.feed.like', record = like)
bs_delete_record(collection = 'app.bsky.feed.like',
rkey = stringr::str_split_i(rec$uri, '/', i = 5))
```
bs\_describe\_repo *Describe a repo*

## Description

Describe a repo

```
bs_describe_repo(
  repo,
 user = get_bluesky_user(),
 pass = get_bluesky_pass(),
 auth = bs_auth(user, pass),
  clean = TRUE
)
```
# <span id="page-6-0"></span>bs\_get\_actor\_lists 7

# Arguments

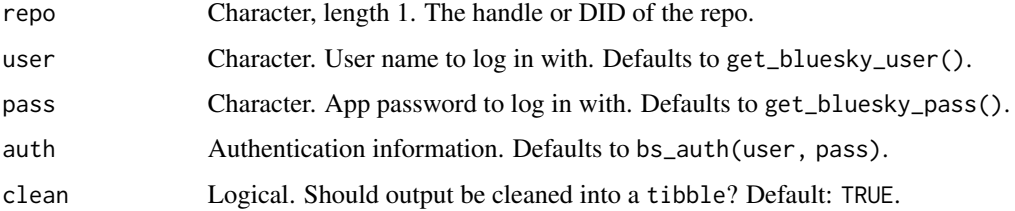

#### Value

a [tibble::tibble](#page-0-0) of record information

#### Lexicon references

[repo/describeRepo.json \(2023-11-25\)](https://github.com/bluesky-social/atproto/blob/main/lexicons/com/atproto/repo/describeRepo.json)

# Function introduced

v0.1.0 (2023-11-25)

## Examples

bs\_describe\_repo('chriskenny.bsky.social')

bs\_get\_actor\_lists *Get a list of lists that belong to an actor.*

## Description

Get a list of lists that belong to an actor.

```
bs_get_actor_lists(
 actor,
 cursor = NULL,
 limit = NULL,
 user = get_bluesky_user(),
 pass = get_bluesky_pass(),
 auth = bs_auth(user, pass),
 clean = TRUE
)
```
<span id="page-7-0"></span>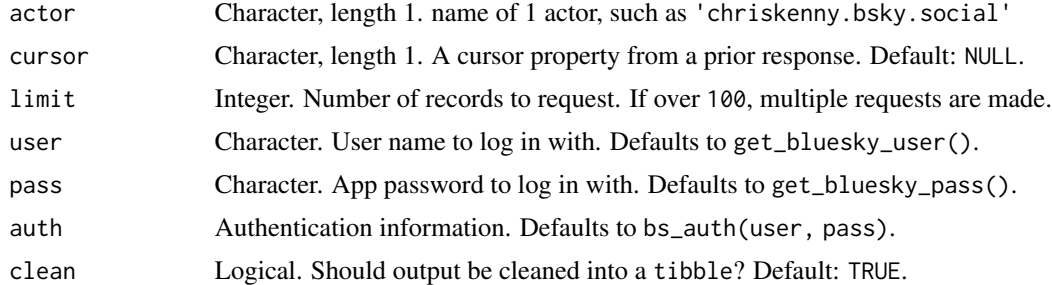

# Value

a [tibble::tibble](#page-0-0) of lists

#### Lexicon references

[graph/getLists.json \(2023-10-02\)](https://github.com/bluesky-social/atproto/blob/main/lexicons/app/bsky/graph/getLists.json)

#### Function introduced

v0.0.1 (2023-10-02)

## Examples

bs\_get\_actor\_lists('profmusgrave.bsky.social')

bs\_get\_actor\_suggestions

*Get a list of actors suggested for following*

# Description

Get a list of actors suggested for following

```
bs_get_actor_suggestions(
 cursor = NULL,
 limit = NULL,
 user = get_bluesky_user(),
 pass = get_bluesky_pass(),
 auth = bs_auth(user, pass),
  clean = TRUE
\mathcal{E}
```
<span id="page-8-0"></span>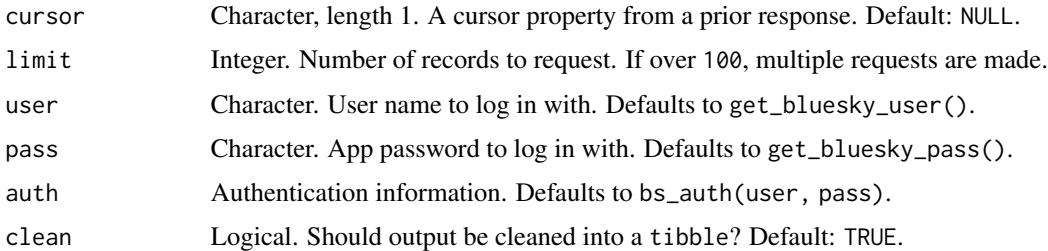

#### Value

a [tibble::tibble](#page-0-0) of suggested accounts to follow

#### Lexicon references

[actor/getSuggestions.json \(2023-10-01\)](https://github.com/bluesky-social/atproto/blob/main/lexicons/app/bsky/actor/getSuggestions.json)

## Function introduced

v0.0.1 (2023-10-01)

#### Examples

bs\_get\_actor\_suggestions()

bs\_get\_author\_feed *Retrieve posts on an actor's feed*

## Description

Retrieve posts on an actor's feed

```
bs_get_author_feed(
  actor,
  cursor = NULL,
  limit = NULL,
  user = get_bluesky_user(),
  pass = get_bluesky_pass(),
  auth = bs_auth(user, pass),
  clean = TRUE
\mathcal{E}
```
<span id="page-9-0"></span>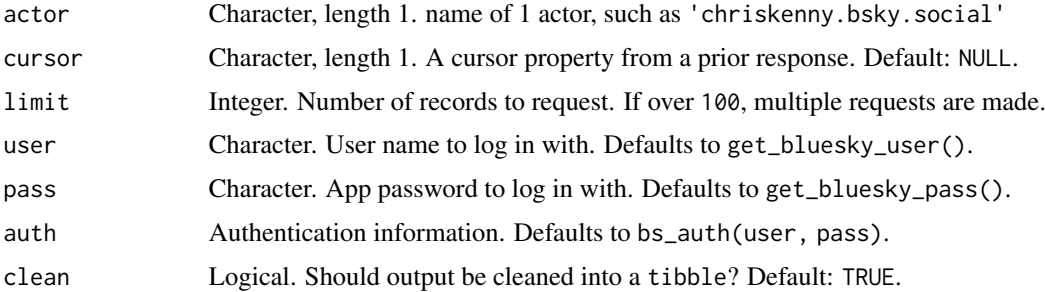

## Value

a [tibble::tibble](#page-0-0) of posts

# Lexicon references

[feed/getAuthorFeed.json \(2023-10-01\)](https://github.com/bluesky-social/atproto/blob/main/lexicons/app/bsky/feed/getAuthorFeed.json)

#### Function introduced

v0.0.1 (2023-10-01)

#### Examples

bs\_get\_author\_feed('chriskenny.bsky.social')

bs\_get\_blocked\_lists *Retrieve a user's (self) muted lists*

## Description

Retrieve a user's (self) muted lists

```
bs_get_blocked_lists(
 cursor = NULL,
 limit = NULL,
 user = get_bluesky_user(),
 pass = get_bluesky_pass(),
 auth = bs_auth(user, pass),
  clean = TRUE
\mathcal{E}
```
## <span id="page-10-0"></span>bs\_get\_blocks 11

# Arguments

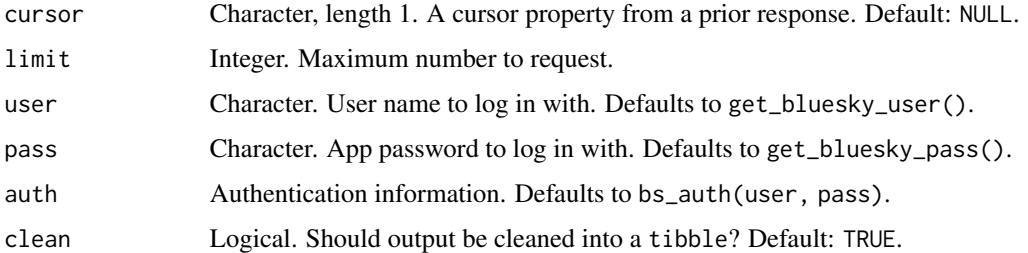

## Value

a [tibble::tibble](#page-0-0) of actors

# Lexicon references

[graph/getListMutes.json \(2023-10-02\)](https://github.com/bluesky-social/atproto/blob/main/lexicons/app/bsky/graph/getListMutes.json)

## Function introduced

v0.0.1 (2023-10-02)

## Examples

bs\_get\_blocked\_lists()

bs\_get\_blocks *Retrieve user (self) blocks*

## Description

Retrieve user (self) blocks

```
bs_get_blocks(
 cursor = NULL,
 limit = NULL,
 user = get_bluesky_user(),
 pass = get_bluesky_pass(),
 auth = bs_auth(user, pass),
 clean = TRUE
)
```
<span id="page-11-0"></span>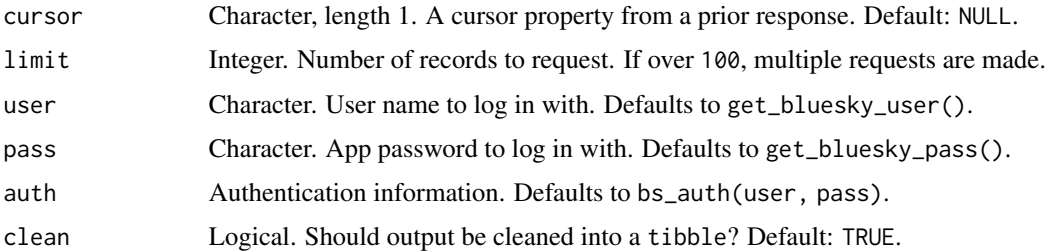

#### Value

a [tibble::tibble](#page-0-0) of blocked accounts

## Lexicon references

[graph/getBlocks.json \(2023-10-02\)](https://github.com/bluesky-social/atproto/blob/main/lexicons/app/bsky/graph/getBlocks.json)

# Function introduced

v0.0.1 (2023-10-02)

# Examples

bs\_get\_blocks()

## bs\_get\_feed *Build feed from user's feed generator*

## Description

Build feed from user's feed generator

```
bs_get_feed(
 feed,
 cursor = NULL,
 limit = NULL,
 user = get_bluesky_user(),
 pass = get_bluesky_pass(),
 auth = bs_auth(user, pass),
  clean = TRUE
)
```
## <span id="page-12-0"></span>bs\_get\_feeds 13

#### Arguments

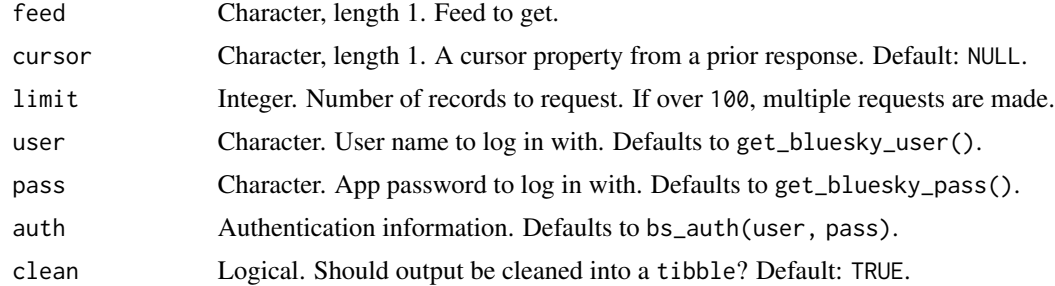

#### Value

a [tibble::tibble](#page-0-0) of posts

#### Lexicon references

[feed/getFeed.json \(2023-10-01\)](https://github.com/bluesky-social/atproto/blob/main/lexicons/app/bsky/feed/getFeed.json)

#### Function introduced

v0.0.1 (2023-10-01)

## Examples

bs\_get\_feed('at://did:plc:z72i7hdynmk6r22z27h6tvur/app.bsky.feed.generator/bsky-team')

bs\_get\_feeds *Retrieve a list of feeds created by a given actor*

## Description

Retrieve a list of feeds created by a given actor

```
bs_get_feeds(
 actor,
 cursor = NULL,
 limit = NULL,
 user = get_bluesky_user(),
 pass = get_bluesky_pass(),
 auth = bs_auth(user, pass),
  clean = TRUE
)
```
<span id="page-13-0"></span>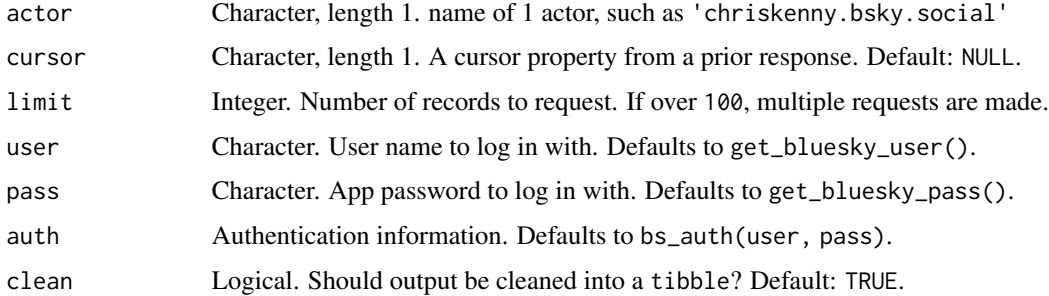

#### Value

a [tibble::tibble](#page-0-0) of feeds

#### Lexicon references

[feed/getActorFeeds.json \(2023-10-01\)](https://github.com/bluesky-social/atproto/blob/main/lexicons/app/bsky/feed/getActorFeeds.json)

## Function introduced

v0.0.1 (2023-10-01)

## Examples

bs\_get\_feeds('chriskenny.bsky.social')

bs\_get\_feed\_generator *Get specific information about one feed generator*

## Description

Get specific information about one feed generator

```
bs_get_feed_generator(
  feed,
 user = get_bluesky_user(),
 pass = get_bluesky_pass(),
 auth = bs_auth(user, pass),
  clean = TRUE
\mathcal{E}
```
<span id="page-14-0"></span>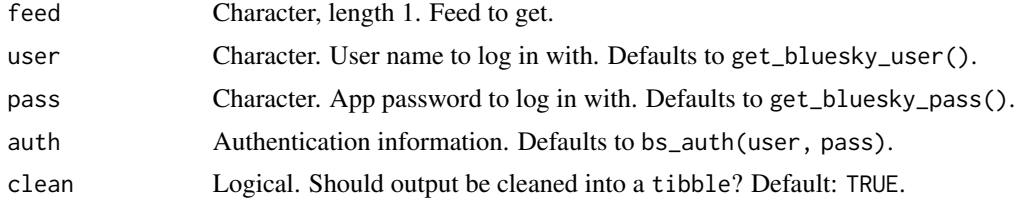

# Value

a [tibble::tibble](#page-0-0) of feeds

#### Lexicon references

[feed/getFeedGenerator.json \(2023-10-01\)](https://github.com/bluesky-social/atproto/blob/main/lexicons/app/bsky/feed/getFeedGenerator.json)

## Function introduced

v0.0.1 (2023-10-01)

# See Also

[bs\\_get\\_feed\\_generators\(\)](#page-14-1) for less detailed information about multiple feed generators.

#### Examples

bs\_get\_feed\_generator('at://did:plc:z72i7hdynmk6r22z27h6tvur/app.bsky.feed.generator/bsky-team')

<span id="page-14-1"></span>bs\_get\_feed\_generators

*Get information about a list of feed generators*

#### Description

Get information about a list of feed generators

```
bs_get_feed_generators(
  feeds,
 user = get_bluesky_user(),
 pass = get_bluesky_pass(),
 auth = bs_auth(user, pass),
 clean = TRUE
)
```
<span id="page-15-0"></span>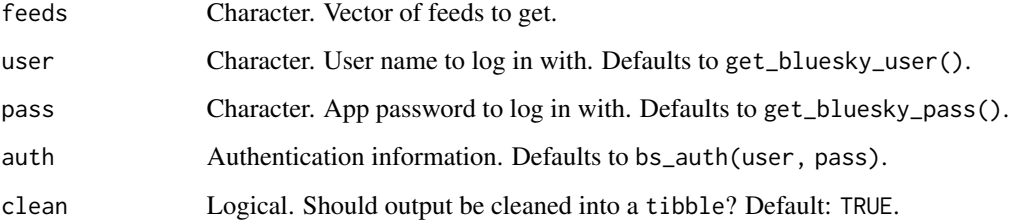

#### Value

a [tibble::tibble](#page-0-0) of feeds

## Lexicon references

[feed/getFeedGenerators.json \(2023-10-01\)](https://github.com/bluesky-social/atproto/blob/main/lexicons/app/bsky/feed/getFeedGenerators.json)

#### Function introduced

v0.0.1 (2023-10-01)

#### See Also

[bs\\_get\\_feed\\_generators\(\)](#page-14-1) for more detailed information about one feed generator.

#### Examples

```
bs_get_feed_generators('at://did:plc:z72i7hdynmk6r22z27h6tvur/app.bsky.feed.generator/bsky-team')
bs_get_feed_generators(c(
 'at://did:plc:z72i7hdynmk6r22z27h6tvur/app.bsky.feed.generator/bsky-team',
 'at://did:plc:z72i7hdynmk6r22z27h6tvur/app.bsky.feed.generator/whats-hot'
 ))
```
bs\_get\_feed\_suggestions

*Get a list of feed suggestions*

#### Description

Get a list of feed suggestions

## <span id="page-16-0"></span>bs\_get\_followers 17

# Usage

```
bs_get_feed_suggestions(
  cursor = NULL,
  limit = NULL,
  user = get_bluesky_user(),
  pass = get_bluesky_pass(),
  auth = bs_auth(user, pass),
  clean = TRUE
\mathcal{L}
```
## Arguments

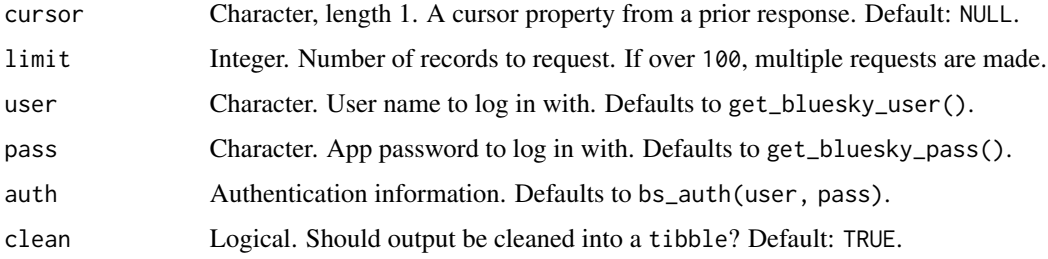

## Value

a [tibble::tibble](#page-0-0) of suggested feeds

# Lexicon references

[feed/getSuggestedFeeds.json \(2023-10-01\)](https://github.com/bluesky-social/atproto/blob/main/lexicons/app/bsky/feed/getSuggestedFeeds.json)

## Function introduced

v0.0.1 (2023-10-02)

## Examples

bs\_get\_feed\_suggestions()

bs\_get\_followers *Retrieve an actor's followers*

#### Description

Retrieve an actor's followers

# Usage

```
bs_get_followers(
 actor,
 cursor = NULL,
 limit = NULL,
 user = get_bluesky_user(),
 pass = get_bluesky_pass(),
 auth = bs_auth(user, pass),
 clean = TRUE
)
```
## Arguments

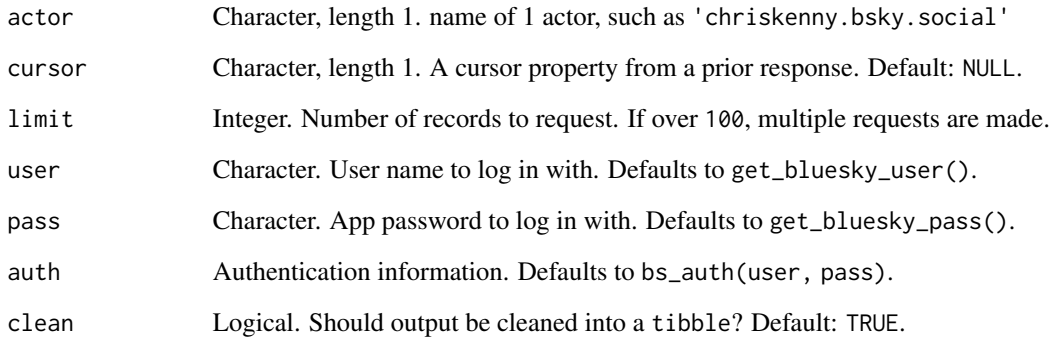

# Value

a [tibble::tibble](#page-0-0) of actors

#### Lexicon references

[graph/getFollowers.json \(2023-10-02\)](https://github.com/bluesky-social/atproto/blob/main/lexicons/app/bsky/graph/getFollowers.json)

#### Function introduced

v0.0.1 (2023-10-02)

# Examples

bs\_get\_followers('chriskenny.bsky.social')

<span id="page-18-0"></span>bs\_get\_follows *Retrieve an actor's follows*

## Description

Retrieve an actor's follows

# Usage

```
bs_get_follows(
  actor,
 cursor = NULL,
 limit = NULL,
 user = get_bluesky_user(),
 pass = get_bluesky_pass(),
 auth = bs_auth(user, pass),
  clean = TRUE
\mathcal{L}
```
## Arguments

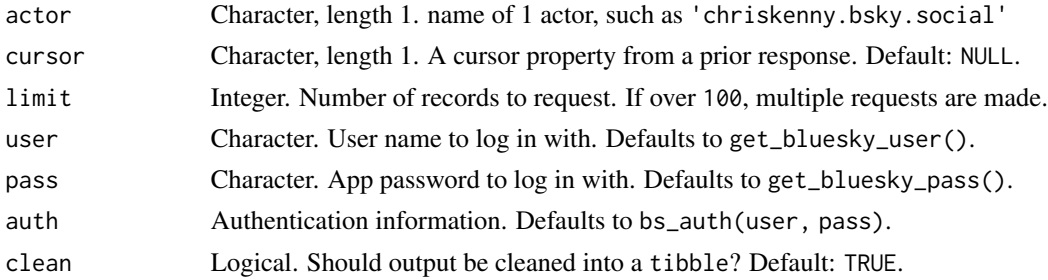

# Value

a [tibble::tibble](#page-0-0) of actors

#### Lexicon references

[graph/getFollows.json \(2023-10-02\)](https://github.com/bluesky-social/atproto/blob/main/lexicons/app/bsky/graph/getFollows.json)

#### Function introduced

v0.0.1 (2023-10-02)

## Examples

bs\_get\_follows('chriskenny.bsky.social')

```
bs_get_follow_suggestions
```
*Get suggested follows related to a given actor*

#### Description

Get suggested follows related to a given actor

#### Usage

```
bs_get_follow_suggestions(
  actor,
 user = get_bluesky_user(),
 pass = get_bluesky_pass(),
 auth = bs_auth(user, pass),
 clean = TRUE
)
```
# Arguments

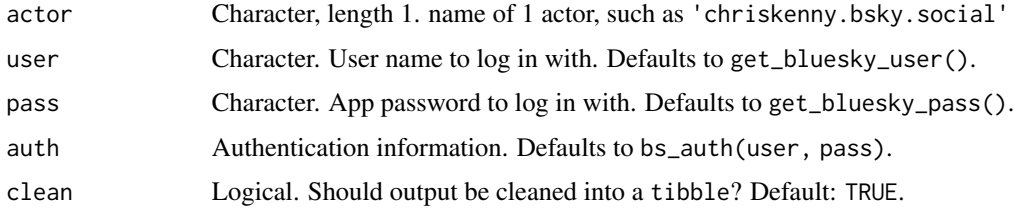

# Value

a [tibble::tibble](#page-0-0) of actors

#### Lexicon references

[graph/getSuggestedFollowsByActor.json \(2023-10-02\)](https://github.com/bluesky-social/atproto/blob/main/lexicons/app/bsky/graph/getSuggestedFollowsByActor.json)

#### Function introduced

v0.0.1 (2023-10-02)

## Examples

bs\_get\_follow\_suggestions('chriskenny.bsky.social')

<span id="page-20-0"></span>

Retrieve posts liked by an actor

## Usage

```
bs_get_likes(
  actor,
 cursor = NULL,
 limit = NULL,
 user = get_bluesky_user(),
 pass = get_bluesky_pass(),
 auth = bs_auth(user, pass),
  clean = TRUE
\mathcal{L}
```
# Arguments

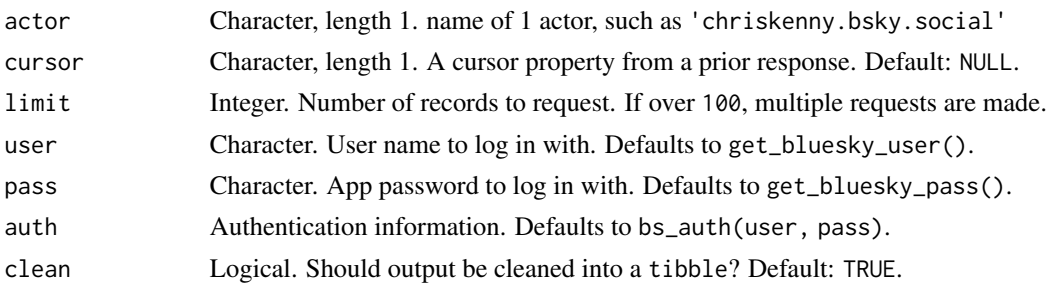

## Value

a [tibble::tibble](#page-0-0) of likes

#### Lexicon references

[feed/getActorLikes.json \(2023-10-01\)](https://github.com/bluesky-social/atproto/blob/main/lexicons/app/bsky/feed/getActorLikes.json)

#### Function introduced

v0.0.1 (2023-10-01)

## Examples

bs\_get\_likes('chriskenny.bsky.social')

<span id="page-21-0"></span>Retrieve a user's (self) muted lists

## Usage

```
bs_get_muted_lists(
 user = get_bluesky_user(),
 pass = get_bluesky_pass(),
 auth = bs_auth(user, pass),
 clean = TRUE
)
```
# Arguments

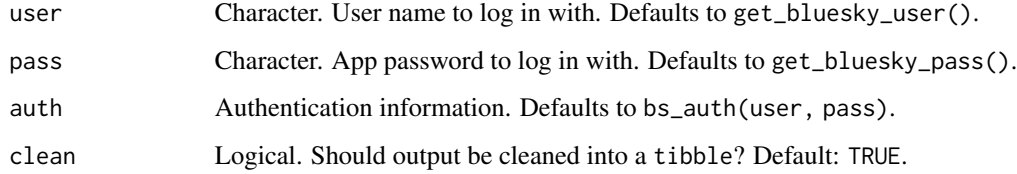

# Value

a [tibble::tibble](#page-0-0) of actors

#### Lexicon references

[graph/getListMutes.json \(2023-10-02\)](https://github.com/bluesky-social/atproto/blob/main/lexicons/app/bsky/graph/getListMutes.json)

# Function introduced

v0.0.1 (2023-10-02)

## Examples

bs\_get\_muted\_lists()

<span id="page-22-0"></span>

Retrieve a user's (self) muted accounts

# Usage

```
bs_get_mutes(
 cursor = NULL,
 limit = NULL,
 user = get_bluesky_user(),
 pass = get_bluesky_pass(),
 auth = bs_auth(user, pass),
 clean = TRUE
)
```
## Arguments

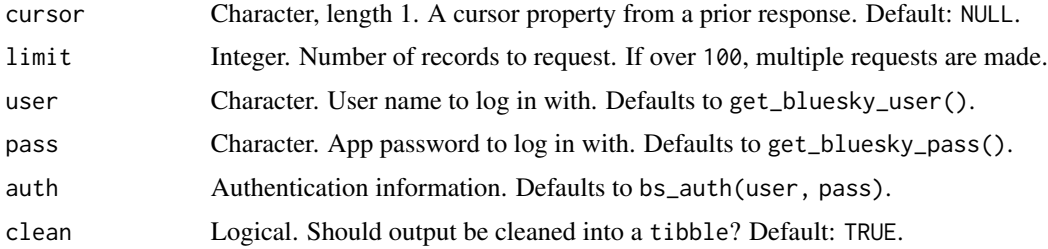

## Value

a [tibble::tibble](#page-0-0) of actors

#### Lexicon references

[graph/getMutes.json \(2023-10-02\)](https://github.com/bluesky-social/atproto/blob/main/lexicons/app/bsky/graph/getMutes.json)

# Function introduced

v0.0.1 (2023-10-02)

## Examples

bs\_get\_mutes()

<span id="page-23-0"></span>bs\_get\_notifications *Get the user's (self) notifications*

## Description

Get the user's (self) notifications

# Usage

```
bs_get_notifications(
 cursor = NULL,
 limit = NULL,
 user = get_bluesky_user(),
 pass = get_bluesky_pass(),
 auth = bs_auth(user, pass),
 clean = TRUE
)
```
## Arguments

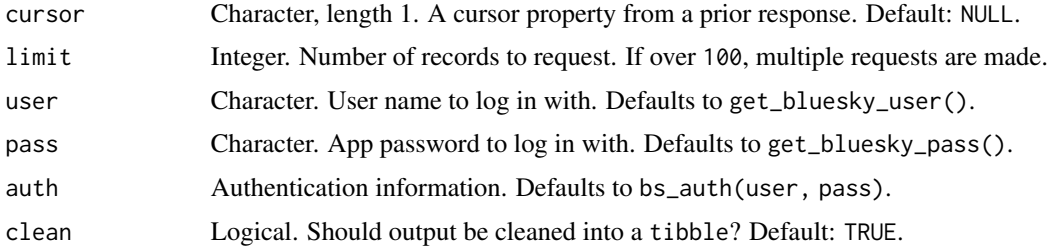

## Value

a tibble with notifications

#### Lexicon references

[notification/listNotifications.json \(2023-10-02\)](https://github.com/bluesky-social/atproto/blob/main/lexicons/app/bsky/notification/listNotifications.json)

#### Function introduced

v0.0.1 (2023-10-02)

#### Examples

bs\_get\_notifications()

<span id="page-24-0"></span>bs\_get\_notification\_count

*Get the user's (self) number of unread notifications*

# Description

Get the user's (self) number of unread notifications

## Usage

```
bs_get_notification_count(
 user = get_bluesky_user(),
 pass = get_bluesky_pass(),
 auth = bs_auth(user, pass),
 clean = TRUE
)
```
## Arguments

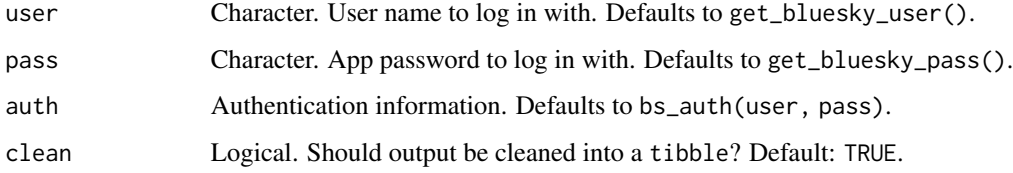

#### Value

a tibble with a single column and row for the count

#### Lexicon references

[notification/getUnreadCount.json \(2023-10-02\)](https://github.com/bluesky-social/atproto/blob/main/lexicons/app/bsky/notification/getUnreadCount.json)

# Function introduced

v0.0.1 (2023-10-02)

# Examples

bs\_get\_notification\_count()

<span id="page-25-0"></span>

Retrieve thread of posts

## Usage

```
bs_get_posts(
 uris,
 user = get_bluesky_user(),
 pass = get_bluesky_pass(),
 auth = bs_auth(user, pass),
 clean = TRUE
)
```
## Arguments

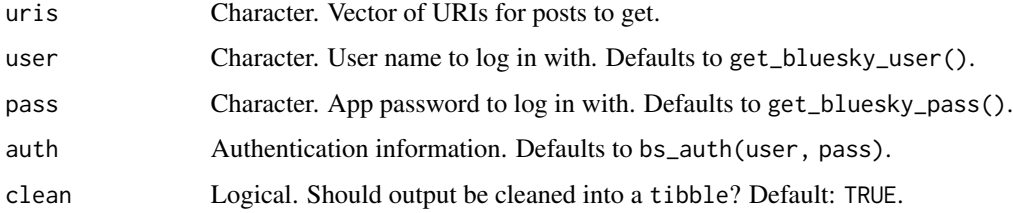

#### Value

a [tibble::tibble](#page-0-0) of posts

#### Lexicon references

[feed/getPostThread.json \(2023-10-01\)](https://github.com/bluesky-social/atproto/blob/main/lexicons/app/bsky/feed/getPostThread.json)

#### Function introduced

v0.0.1 (2023-10-01)

# Examples

bs\_get\_posts('at://did:plc:ic6zqvuw5ulmfpjiwnhsr2ns/app.bsky.feed.post/3k7qmjev5lr2s')

<span id="page-26-0"></span>bs\_get\_post\_likes *Retrieve likes on a post*

## Description

Retrieve likes on a post

## Usage

```
bs_get_post_likes(
 uri,
 cursor = NULL,
 limit = NULL,
 user = get_bluesky_user(),
 pass = get_bluesky_pass(),
 auth = bs_auth(user, pass),
  clean = TRUE
\mathcal{L}
```
#### Arguments

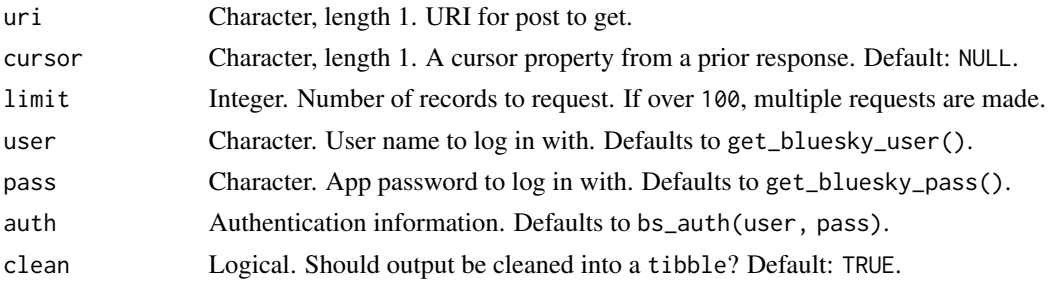

## Value

a [tibble::tibble](#page-0-0) of likes

## Lexicon references

[feed/getLikes.json \(2023-10-01\)](https://github.com/bluesky-social/atproto/blob/main/lexicons/app/bsky/feed/getLikes.json)

#### Function introduced

v0.0.1 (2023-10-01)

## Examples

bs\_get\_post\_likes('at://did:plc:ic6zqvuw5ulmfpjiwnhsr2ns/app.bsky.feed.post/3k7qmjev5lr2s')

<span id="page-27-0"></span>bs\_get\_post\_thread *Retrieve thread of posts*

## Description

Retrieve thread of posts

## Usage

```
bs_get_post_thread(
 uri,
  depth = NULL,
 parent_height = NULL,
 user = get_bluesky_user(),
 pass = get_bluesky_pass(),
  auth = bs_auth(user, pass),
  clean = TRUE
\mathcal{L}
```
#### Arguments

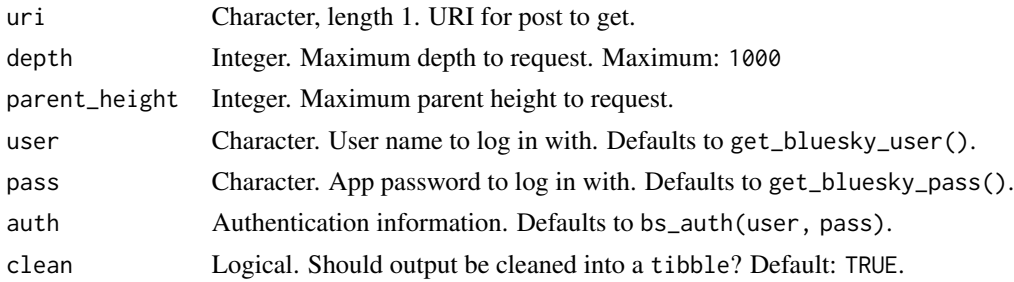

#### Value

a [tibble::tibble](#page-0-0) of posts

#### Lexicon references

[feed/getPostThread.json \(2023-10-01\)](https://github.com/bluesky-social/atproto/blob/main/lexicons/app/bsky/feed/getPostThread.json)

#### Function introduced

v0.0.1 (2023-10-01)

## Examples

bs\_get\_post\_thread('at://did:plc:ic6zqvuw5ulmfpjiwnhsr2ns/app.bsky.feed.post/3k7qmjev5lr2s')

<span id="page-28-0"></span>Get (Self) Preferences

## Usage

```
bs_get_preferences(
 user = get_bluesky_user(),
 pass = get_bluesky_pass(),
 auth = bs_auth(user, pass),
 clean = TRUE
)
```
# Arguments

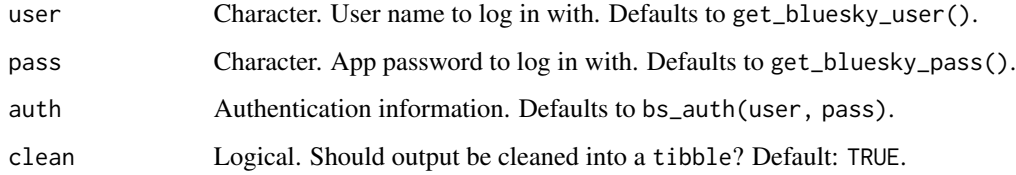

# Value

a [tibble::tibble](#page-0-0) of preferences

#### Lexicon references

[actor/getPreferences.json \(2023-10-01\)](https://github.com/bluesky-social/atproto/blob/main/lexicons/app/bsky/actor/getPreferences.json)

## Function introduced

v0.0.1 (2023-10-01)

## Examples

bs\_get\_preferences()

<span id="page-29-0"></span>

Get Profile for a Bluesky Social User

## Usage

```
bs_get_profile(
  actors,
 user = get_bluesky_user(),
 pass = get_bluesky_pass(),
 auth = bs_auth(user, pass),
 clean = TRUE
)
```
## Arguments

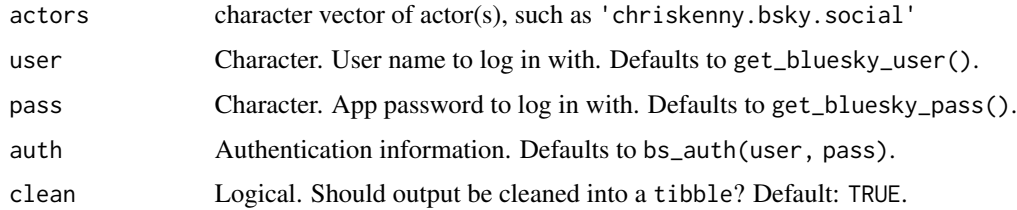

#### Value

a tibble with a row for each actor

#### Lexicon references

[actor/getProfiles.json \(2023-10-01\)](https://github.com/bluesky-social/atproto/blob/main/lexicons/app/bsky/actor/getProfiles.json) [actor/getProfile.json \(2023-10-01\)](https://github.com/bluesky-social/atproto/blob/main/lexicons/app/bsky/actor/getProfile.json)

#### Function introduced

v0.0.1 (2023-10-01)

## Examples

```
bs_get_profile('chriskenny.bsky.social')
bs_get_profile(actors = c('chriskenny.bsky.social', 'simko.bsky.social'))
```
<span id="page-30-0"></span>

Get an arbitrary record from a repo

## Usage

```
bs_get_record(
  repo = NULL,
 collection = NULL,
 rkey = NULL,
 user = get_bluesky_user(),
 pass = get_bluesky_pass(),
  auth = bs_auth(user, pass),
  clean = TRUE
\mathcal{L}
```
## Arguments

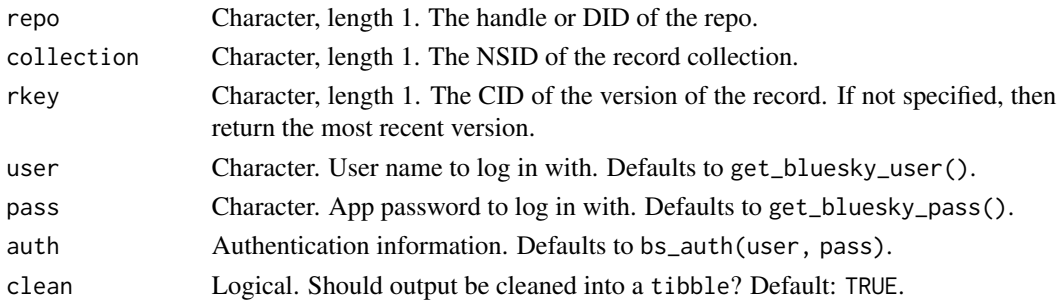

#### Value

a [tibble::tibble](#page-0-0) of upload blob information

## Lexicon references

[repo/getRecord.json \(2023-11-24\)](https://github.com/bluesky-social/atproto/blob/main/lexicons/com/atproto/repo/getRecord.json)

## Function introduced

v0.1.0 (2023-11-24)

#### Examples

bs\_get\_record('https://bsky.app/profile/bskyr.bsky.social/post/3kf2577exva2x')

<span id="page-31-0"></span>

Retrieve actors who reposted a post

## Usage

```
bs_get_reposts(
 uri,
 cursor = NULL,
 limit = NULL,
 user = get_bluesky_user(),
 pass = get_bluesky_pass(),
 auth = bs_auth(user, pass),
  clean = TRUE
\mathcal{L}
```
## Arguments

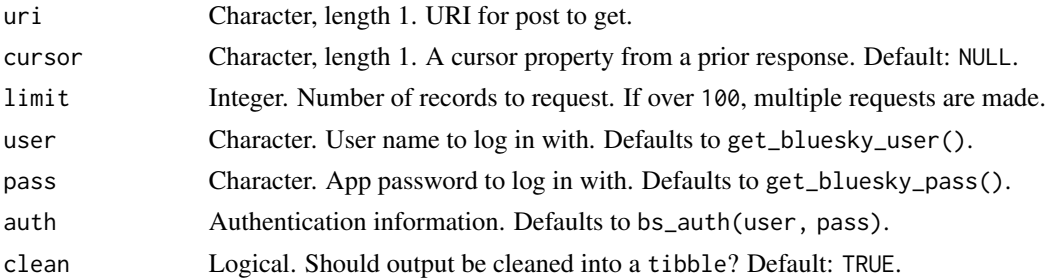

#### Value

a [tibble::tibble](#page-0-0) of actors

#### Lexicon references

[feed/getRepostedBy.json \(2023-10-01\)](https://github.com/bluesky-social/atproto/blob/main/lexicons/app/bsky/feed/getRepostedBy.json)

#### Function introduced

v0.0.1 (2023-10-02)

## Examples

bs\_get\_reposts('at://did:plc:ic6zqvuw5ulmfpjiwnhsr2ns/app.bsky.feed.post/3kaa2gxjhzr2a')

<span id="page-32-0"></span>

Retrieve the user's home timeline

# Usage

```
bs_get_timeline(
 cursor = NULL,
 limit = NULL,
 user = get_bluesky_user(),
 pass = get_bluesky_pass(),
 auth = bs_auth(user, pass),
 clean = TRUE
)
```
## Arguments

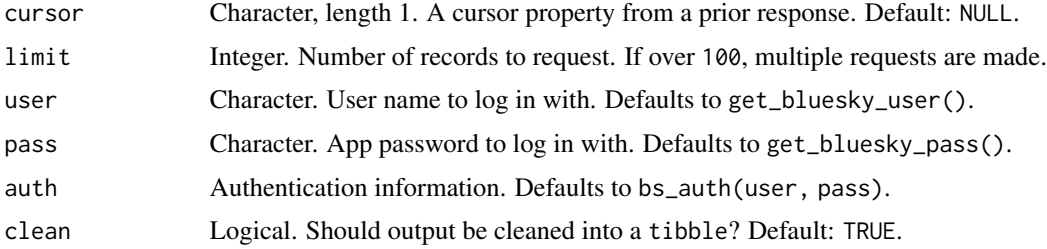

## Value

a [tibble::tibble](#page-0-0) of posts

#### Lexicon references

[feed/getTimeline.json \(2023-10-01\)](https://github.com/bluesky-social/atproto/blob/main/lexicons/app/bsky/feed/getTimeline.json)

## Function introduced

v0.0.1 (2023-10-02)

#### Examples

bs\_get\_timeline()

<span id="page-33-0"></span>

Like an existing post

## Usage

```
bs_like(
 post,
 user = get_bluesky_user(),
 pass = get_bluesky_pass(),
 auth = bs_auth(user, pass),
 clean = TRUE
)
```
# Arguments

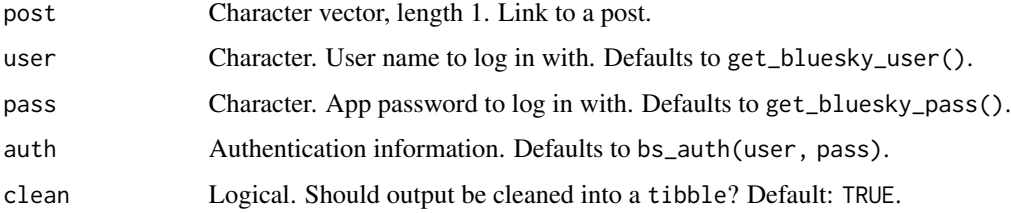

## Value

a [tibble::tibble](#page-0-0) of post information

#### Lexicon references

[feed/like.json \(2023-11-25\)](https://github.com/bluesky-social/atproto/blob/main/lexicons/app/bsky/feed/like.json) [repo/createRecord.json \(2023-11-25\)](https://github.com/bluesky-social/atproto/blob/main/lexicons/com/atproto/repo/createRecord.json)

#### Function introduced

v0.1.0 (2023-11-25)

#### Examples

bs\_like(post = 'https://bsky.app/profile/bskyr.bsky.social/post/3kf2577exva2x')

<span id="page-34-0"></span>List records in a repo

#### Usage

```
bs_list_records(
 repo,
 collection,
 cursor = NULL,
 limit = NULL,
 user = get_bluesky_user(),
 pass = get_bluesky_pass(),
  auth = bs_auth(user, pass),
 clean = TRUE
)
```
# Arguments

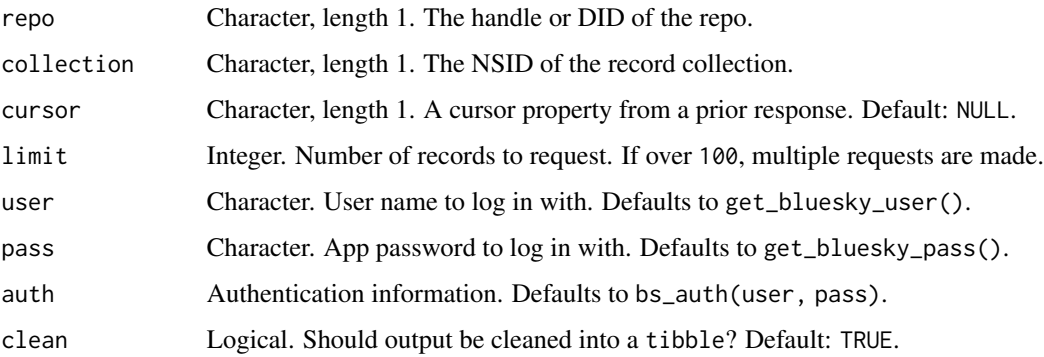

# Value

a [tibble::tibble](#page-0-0) of record information

#### Lexicon references

[repo/createRecord.json \(2023-11-25\)](https://github.com/bluesky-social/atproto/blob/main/lexicons/com/atproto/repo/createRecord.json)

#### Function introduced

v0.1.0 (2023-11-25)

# <span id="page-35-0"></span>Examples

```
bs_list_records(repo = 'chriskenny.bsky.social', collection = 'app.bsky.feed.post')
```
## bs\_post *Make a post on Bluesky Social*

# Description

Make a post on Bluesky Social

## Usage

```
bs_post(
  text,
  images,
  images_alt,
  langs,
 reply,
 quote,
 user = get_bluesky_user(),
 pass = get_bluesky_pass(),
  auth = bs_auth(user, pass),
 clean = TRUE
\mathcal{L}
```
## Arguments

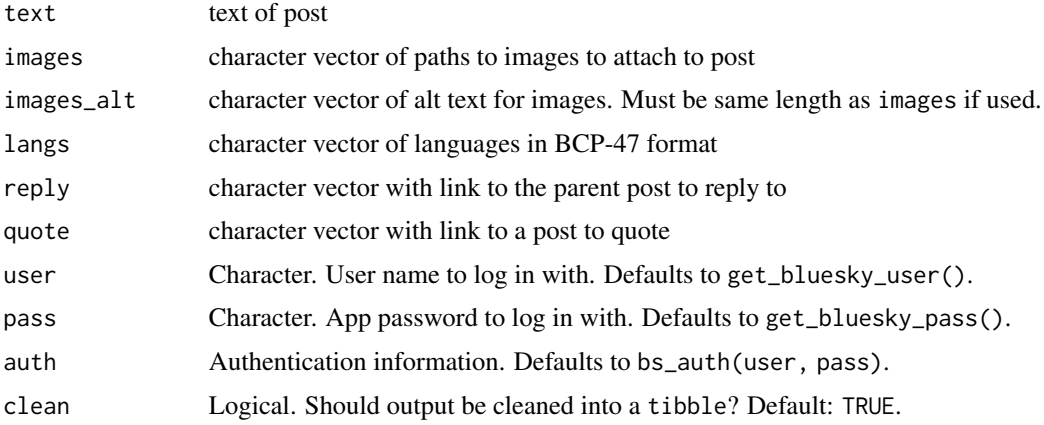

#### Value

a [tibble::tibble](#page-0-0) of post information

#### <span id="page-36-0"></span>bs\_repost 37

#### Lexicon references

[feed/post.json \(2023-10-02\)](https://github.com/bluesky-social/atproto/blob/main/lexicons/app/bsky/feed/post.json) [repo/createRecord.json \(2023-10-02\)](https://github.com/bluesky-social/atproto/blob/main/lexicons/com/atproto/repo/createRecord.json)

#### Function introduced

v0.0.1 (2023-10-02)

#### Examples

```
bs_post('Test post from R CMD Check for r package `bskyr`
via @bskyr.bsky.social (https://christophertkenny.com/bskyr/)')
bs_post('Test self-reply from r package `bskyr`
via @bskyr.bsky.social (https://christophertkenny.com/bskyr/)',
        reply = 'https://bsky.app/profile/bskyr.bsky.social/post/3kexwuoyqj32g')
bs_post('Test quoting from r package `bskyr`
via @bskyr.bsky.social (https://christophertkenny.com/bskyr/)',
        quote = 'https://bsky.app/profile/bskyr.bsky.social/post/3kf24wd6cmb2a')
bs_post('Test quote and reply from r package `bskyr`
via @bskyr.bsky.social (https://christophertkenny.com/bskyr/)',
        reply = 'https://bsky.app/profile/bskyr.bsky.social/post/3kexwuoyqj32g',
        quote = 'https://bsky.app/profile/bskyr.bsky.social/post/3kf24wd6cmb2a')
```
bs\_repost *Repost an existing post*

#### Description

Repost an existing post

#### Usage

```
bs_repost(
  post,
  user = get_bluesky_user(),
 pass = get_bluesky_pass(),
  auth = bs_auth(user, pass),
  clean = TRUE
)
```
#### Arguments

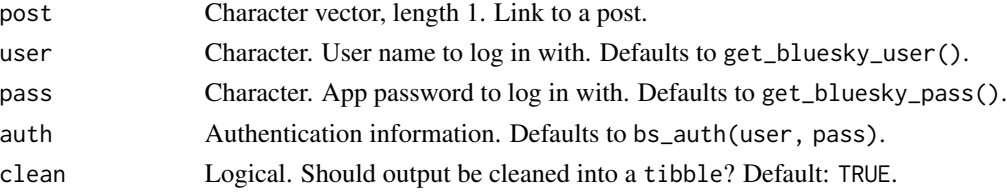

<span id="page-37-0"></span>a [tibble::tibble](#page-0-0) of post information

#### Lexicon references

[feed/post.json \(2023-11-25\)](https://github.com/bluesky-social/atproto/blob/main/lexicons/app/bsky/feed/repost.json) [repo/createRecord.json \(2023-11-25\)](https://github.com/bluesky-social/atproto/blob/main/lexicons/com/atproto/repo/createRecord.json)

#### Function introduced

v0.1.0 (2023-11-25)

#### Examples

bs\_repost('https://bsky.app/profile/bskyr.bsky.social/post/3kf2577exva2x')

bs\_resolve\_handle *Resolve a Handle to Decentralized Identifier (DID)*

#### Description

Resolve a Handle to Decentralized Identifier (DID)

#### Usage

```
bs_resolve_handle(
  handle,
 user = get_bluesky_user(),
 pass = get_bluesky_pass(),
  auth = bs_auth(user, pass),
  clean = TRUE
)
```
#### Arguments

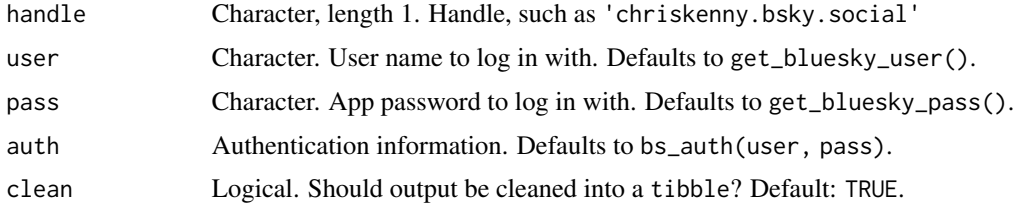

#### Value

a [tibble::tibble](#page-0-0) of decentralized identifier

<span id="page-38-0"></span>bs\_search\_actors 39

#### Lexicon references

[identity/resolveHandle.json \(2023-11-24\)](https://github.com/bluesky-social/atproto/blob/main/lexicons/com/atproto/identity/resolveHandle.json)

#### Function introduced

v0.1.0 (2023-11-24)

## Examples

bs\_resolve\_handle('chriskenny.bsky.social')

bs\_search\_actors *Find profiles matching search criteria*

# Description

Find profiles matching search criteria

#### Usage

```
bs_search_actors(
 query,
 typeahead = FALSE,
 cursor = NULL,
 limit = NULL,
 user = get_bluesky_user(),
 pass = get_bluesky_pass(),
 auth = bs_auth(user, pass),
 clean = TRUE
)
```
## Arguments

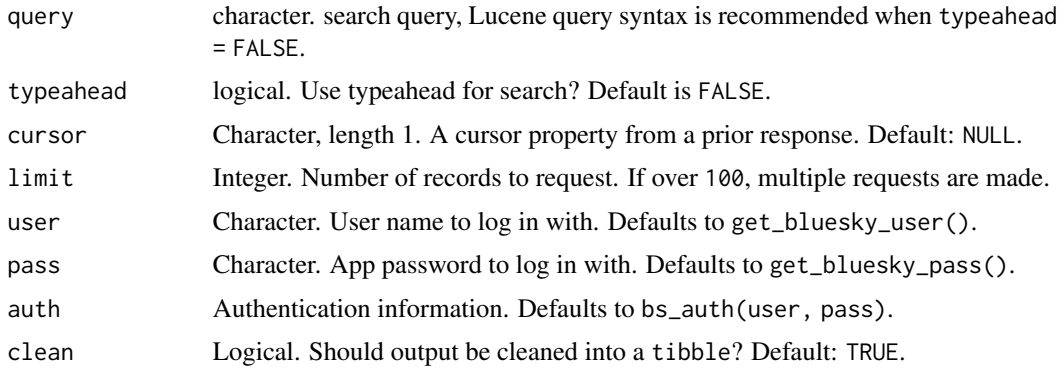

<span id="page-39-0"></span>Value

a [tibble::tibble](#page-0-0) of suggested accounts to follow

## Lexicon references

[actor/searchActors.json \(2023-10-01\)](https://github.com/bluesky-social/atproto/blob/main/lexicons/app/bsky/actor/searchActors.json) [actor/searchActorsTypeahead.json \(2023-10-01\)](https://github.com/bluesky-social/atproto/blob/main/lexicons/app/bsky/actor/searchActorsTypeahead.json)

#### Function introduced

v0.0.1 (2023-10-01)

# Examples

bs\_search\_actors('political science')

bs\_search\_posts *Find posts matching search criteria*

# Description

Find posts matching search criteria

#### Usage

```
bs_search_posts(
 query,
 cursor = NULL,
 limit = NULL,
 user = get_bluesky_user(),
 pass = get_bluesky_pass(),
 auth = bs_auth(user, pass),
  clean = TRUE
\lambda
```
## Arguments

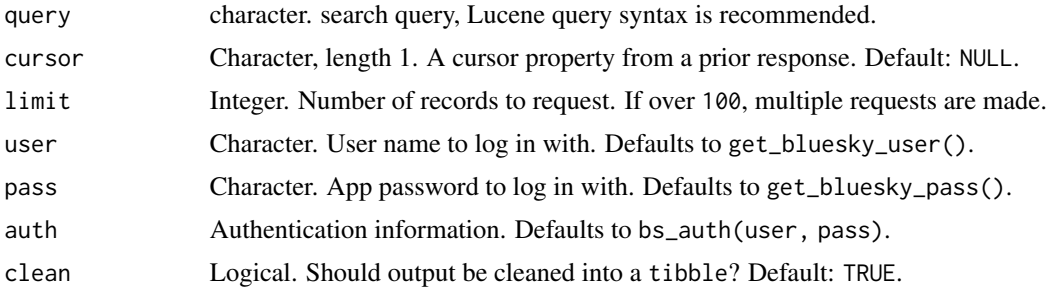

## <span id="page-40-0"></span>bs\_upload\_blob 41

# Value

a [tibble::tibble](#page-0-0) of suggested accounts to follow

## Lexicon references

[feed/searchPosts.json \(2023-12-13\)](https://github.com/bluesky-social/atproto/blob/main/lexicons/app/bsky/feed/searchPosts.json)

#### Function introduced

v0.1.1 (2023-12-13)

#### Examples

bs\_search\_posts('redistricting')

bs\_upload\_blob *Upload a blob to a repo*

#### Description

Upload a blob to a repo

#### Usage

```
bs_upload_blob(
  blob,
  user = get_bluesky_user(),
  pass = get_bluesky_pass(),
  auth = bs_auth(user, pass),
  clean = TRUE
)
```
## Arguments

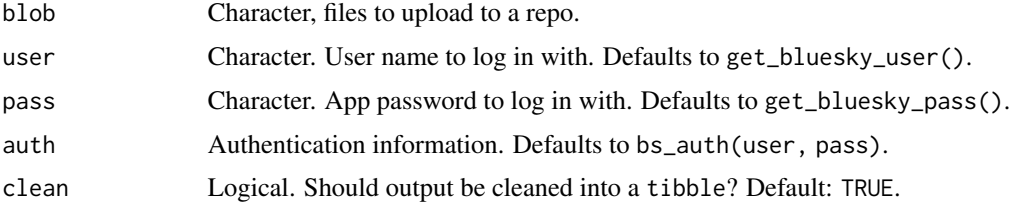

## Value

a [tibble::tibble](#page-0-0) of upload blob information

# Lexicon references

[repo/uploadBlob.json \(2023-11-24\)](https://github.com/bluesky-social/atproto/blob/main/lexicons/com/atproto/repo/uploadBlob.json)

## Function introduced

v0.1.0 (2023-11-24)

#### Examples

```
fig <- fs::path_package('bskyr', 'man/figures/logo.png')
bs_upload_blob(fig)
```
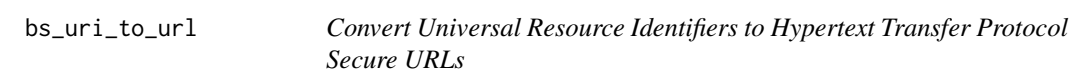

# Description

Convert Universal Resource Identifiers to Hypertext Transfer Protocol Secure URLs

#### Usage

bs\_uri\_to\_url(uri)

## Arguments

uri Character, length 1. URI for post to get.

## Value

character vector of HTTPS URLs

#### Examples

bs\_uri\_to\_url('at://did:plc:ic6zqvuw5ulmfpjiwnhsr2ns/app.bsky.feed.post/3k7qmjev5lr2s')

<span id="page-41-0"></span>

<span id="page-42-0"></span>

Check or Get Bluesky App Password

#### Usage

```
has_bluesky_pass()
```
get\_bluesky\_pass()

bs\_get\_pass()

bs\_has\_pass()

# Value

logical if has, pass if get

# Examples

has\_bluesky\_pass()

set\_bluesky\_pass *Add Entry to Renviron*

## Description

Adds Bluesky App Password to .Renviron.

#### Usage

```
set_bluesky_pass(pass, overwrite = FALSE, install = FALSE, r_env = NULL)
```

```
bs_set_pass(pass, overwrite = FALSE, install = FALSE, r_env = NULL)
```
## Arguments

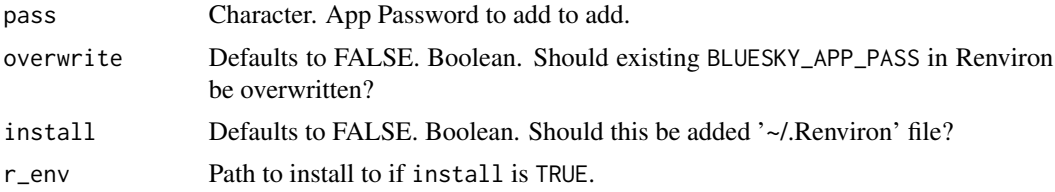

#### Value

pass, invisibly

#### Examples

```
example_env <- tempfile(fileext = '.Renviron')
set_bluesky_pass('1234-1234-1234-1234', r_env = example_env)
# r_env should likely be: file.path(Sys.getenv('HOME'), '.Renviron')
```
set\_bluesky\_user *Adds Bluesky User to .Renviron.*

#### Description

Adds Bluesky User to .Renviron.

## Usage

```
set_bluesky_user(user, overwrite = FALSE, install = FALSE, r_env = NULL)
```

```
bs_set_user(user, overwrite = FALSE, install = FALSE, r_env = NULL)
```
#### Arguments

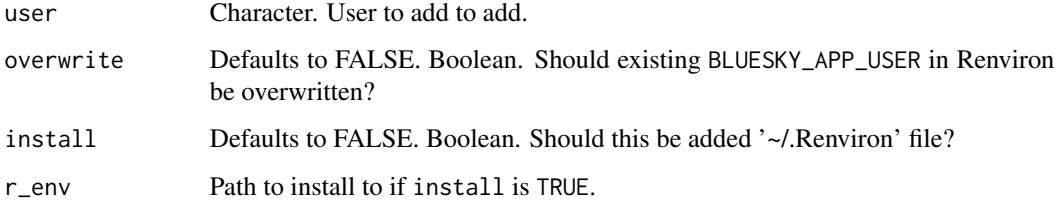

# Value

user, invisibly

#### Examples

```
example_env <- tempfile(fileext = '.Renviron')
set_bluesky_user('CRAN_EXAMPLE.bsky.social', r_env = example_env)
# r_env should likely be: file.path(Sys.getenv('HOME'), '.Renviron')
```
<span id="page-43-0"></span>

<span id="page-44-0"></span>

Check or Get Bluesky User

## Usage

has\_bluesky\_user()

get\_bluesky\_user()

bs\_get\_user()

bs\_has\_user()

# Value

logical if has, user if get

# Examples

has\_bluesky\_user()

# <span id="page-45-0"></span>**Index**

```
∗ actor
    bs_get_actor_suggestions, 8
    bs_get_preferences, 29
    bs_get_profile, 30
    bs_search_actors, 39
∗ auth
    bs_auth, 3
    pass, 43
    set_bluesky_pass, 43
    set_bluesky_user, 44
    user, 45
∗ feed
    bs_get_author_feed, 9
    bs_get_feed, 12
    bs_get_feed_generator, 14
    bs_get_feed_generators, 15
    bs_get_feed_suggestions, 16
    bs_get_feeds, 13
    bs_get_likes, 21
    bs_get_post_likes, 27
    bs_get_post_thread, 28
    bs_get_posts, 26
    bs_get_reposts, 32
    bs_get_timeline, 33
    bs_search_posts, 40
∗ graph
    bs_get_actor_lists, 7
    bs_get_blocked_lists, 10
    bs_get_blocks, 11
    bs_get_follow_suggestions, 20
    bs_get_followers, 17
    bs_get_follows, 19
    bs_get_muted_lists, 22
    bs_get_mutes, 23
∗ helper
    bs_created_at, 3
∗ identity
    bs_resolve_handle, 38
∗ notification
```
bs\_get\_notification\_count, [25](#page-24-0) bs\_get\_notifications, [24](#page-23-0) ∗ record bs\_like, [34](#page-33-0) bs\_post, [36](#page-35-0) bs\_repost, [37](#page-36-0) ∗ repo bs\_create\_record, [4](#page-3-0) bs\_delete\_record, [5](#page-4-0) bs\_describe\_repo, [6](#page-5-0) bs\_get\_record, [31](#page-30-0) bs\_list\_records, [35](#page-34-0) bs\_upload\_blob, [41](#page-40-0) bs\_auth, [3](#page-2-0) bs\_create\_record, [4](#page-3-0) bs\_created\_at, [3](#page-2-0) bs\_delete\_record, [5](#page-4-0) bs\_describe\_repo, [6](#page-5-0) bs\_get\_actor\_lists, [7](#page-6-0) bs\_get\_actor\_suggestions, [8](#page-7-0) bs\_get\_author\_feed, [9](#page-8-0) bs\_get\_blocked\_lists, [10](#page-9-0) bs\_get\_blocks, [11](#page-10-0) bs\_get\_feed, [12](#page-11-0) bs\_get\_feed\_generator, [14](#page-13-0) bs\_get\_feed\_generators, [15](#page-14-0) bs\_get\_feed\_generators(), *[15,](#page-14-0) [16](#page-15-0)* bs\_get\_feed\_suggestions, [16](#page-15-0) bs\_get\_feeds, [13](#page-12-0) bs\_get\_follow\_suggestions, [20](#page-19-0) bs\_get\_followers, [17](#page-16-0) bs\_get\_follows, [19](#page-18-0) bs\_get\_likes, [21](#page-20-0) bs\_get\_muted\_lists, [22](#page-21-0) bs\_get\_mutes, [23](#page-22-0) bs\_get\_notification\_count, [25](#page-24-0) bs\_get\_notifications, [24](#page-23-0) bs\_get\_pass *(*pass*)*, [43](#page-42-0) bs\_get\_post\_likes, [27](#page-26-0)

#### INDEX 47

```
bs_get_post_thread
, 28
26
bs_get_preferences
, 29
30
bs_get_record
, 31
bs_get_reposts
, 32
bs_get_timeline
, 33
bs_get_user
(user
)
, 45
bs_has_pass
(pass
)
, 43
bs_has_user
(user
)
, 45
bs_like
, 34
bs_list_records
, 35
bs_post
, 36
bs_repost
, 37
bs_resolve_handle
, 38
bs_search_actors
, 39
bs_search_posts
, 40
bs_set_pass
(set_bluesky_pass
)
, 43
bs_set_user
(set_bluesky_user
)
, 44
bs_upload_blob
, 41
bs_uri_to_url
, 42
get_bluesky_pass
(pass
)
, 43
get_bluesky_user
(user
)
, 45
has_bluesky_pass
(pass
)
, 43
has_bluesky_user
(user
)
, 45
pass
, 43
set_bluesky_pass
, 43
set_bluesky_user
, 44
```
tibble::tibble , *[4](#page-3-0)* , *[7](#page-6-0)[–23](#page-22-0)* , *[26–](#page-25-0)[29](#page-28-0)* , *[31](#page-30-0) [–36](#page-35-0)* , *[38](#page-37-0)* , *[40](#page-39-0) , [41](#page-40-0)*

user, [45](#page-44-0)